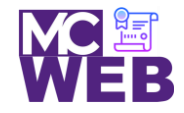

# **Front-End Web Certification Rubric**

## **Student Name: James A. Berbert**

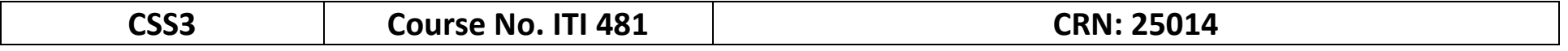

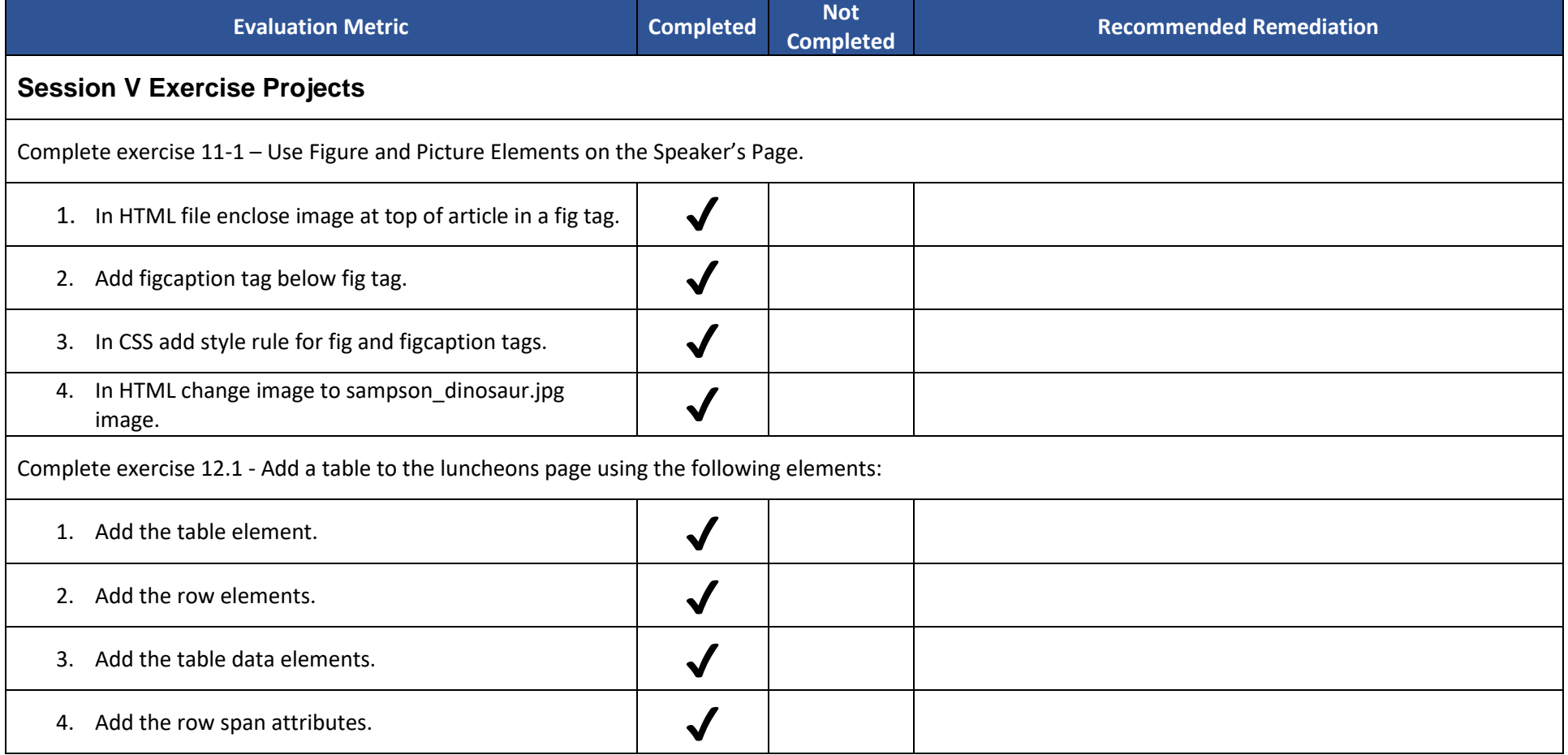

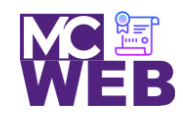

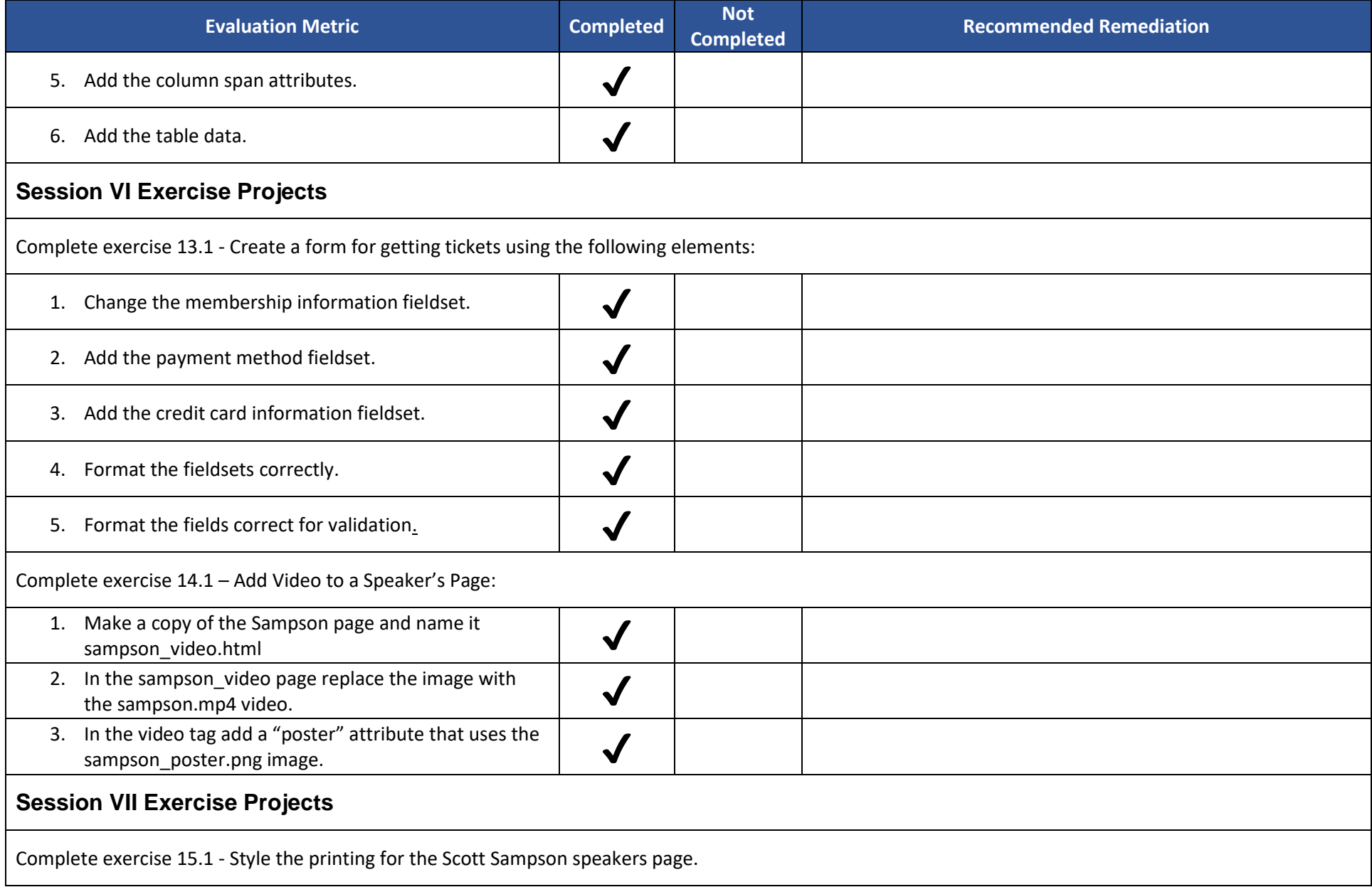

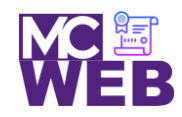

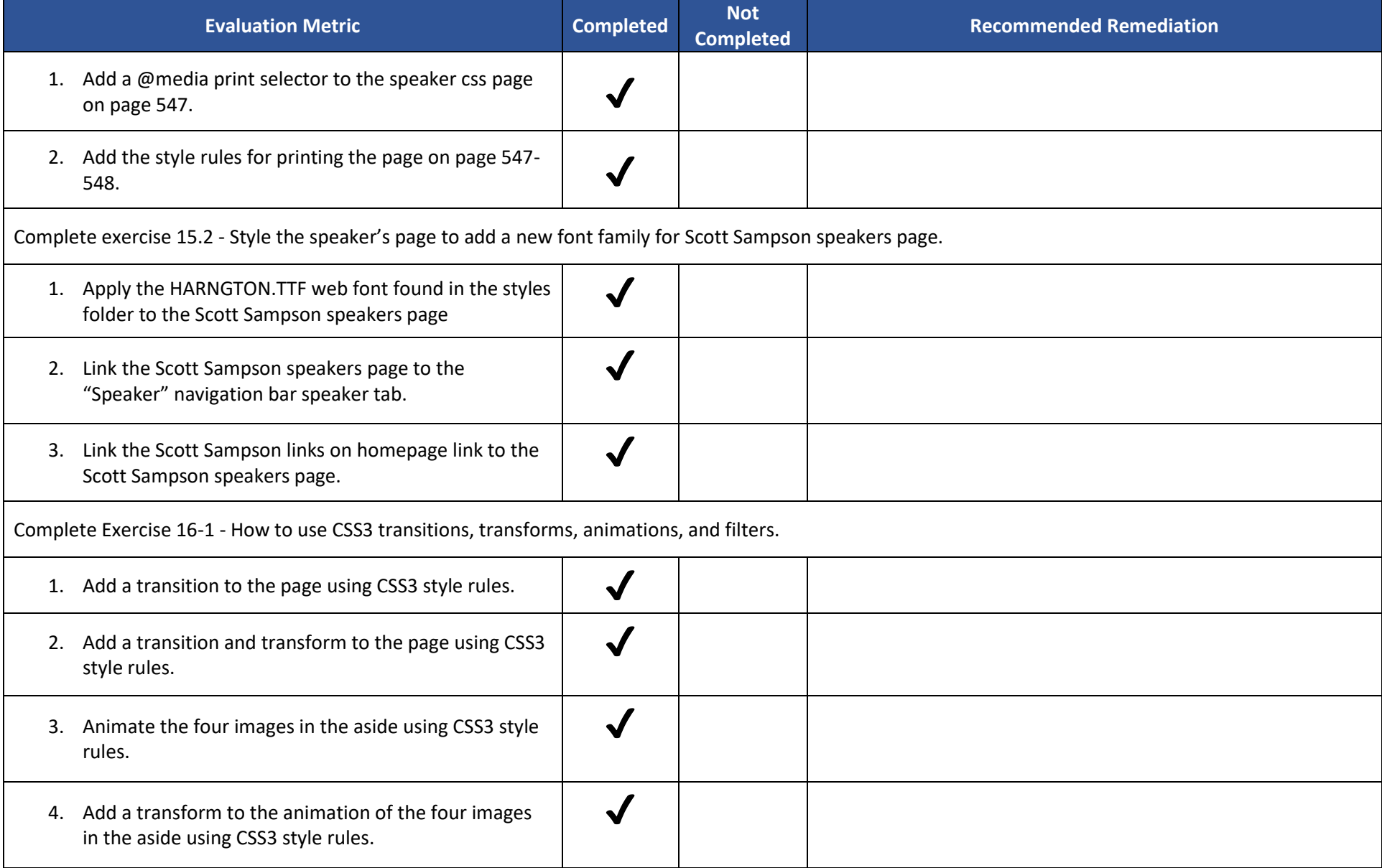

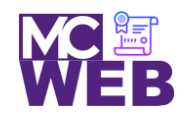

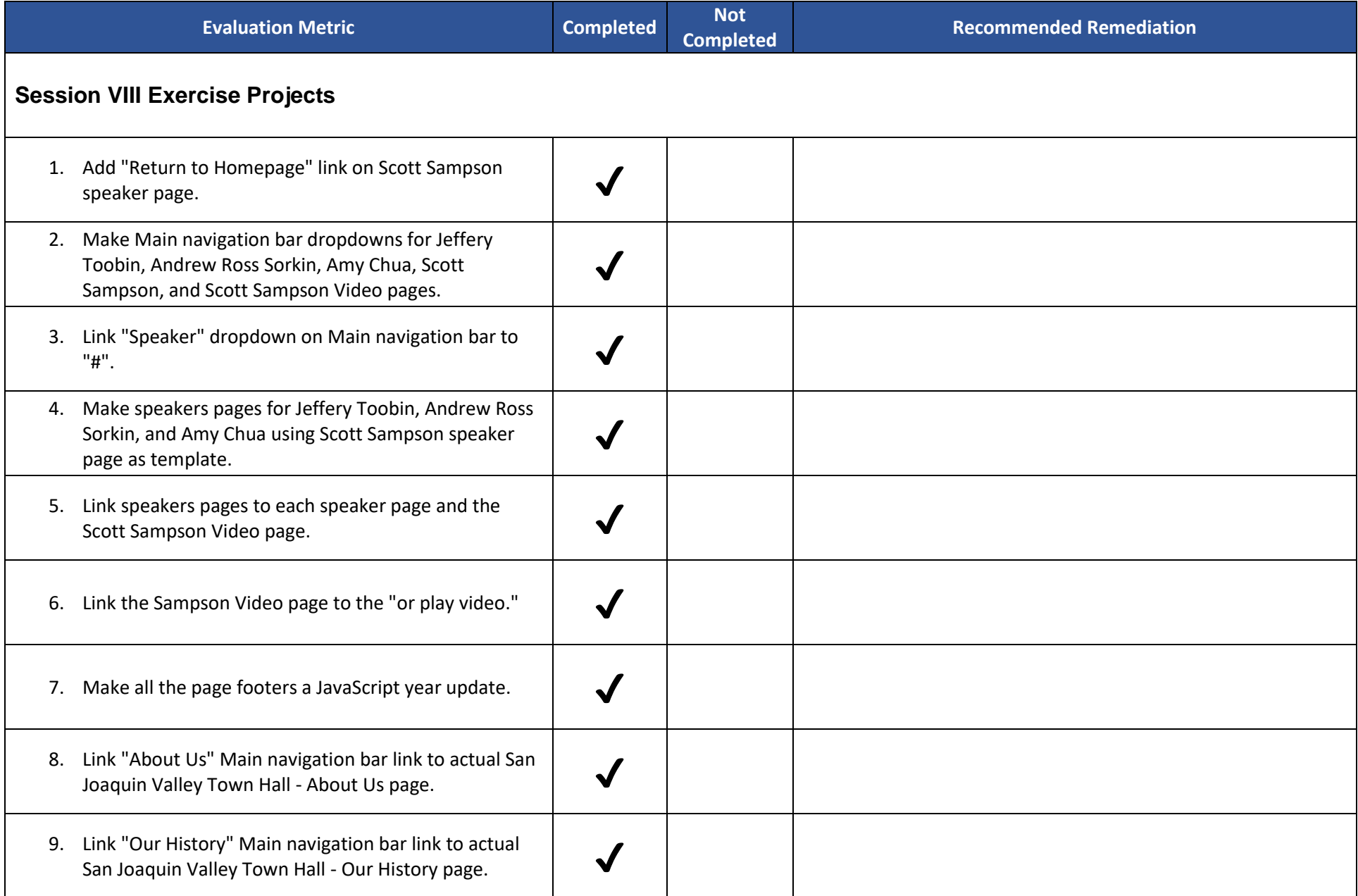

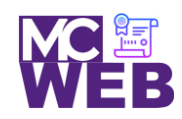

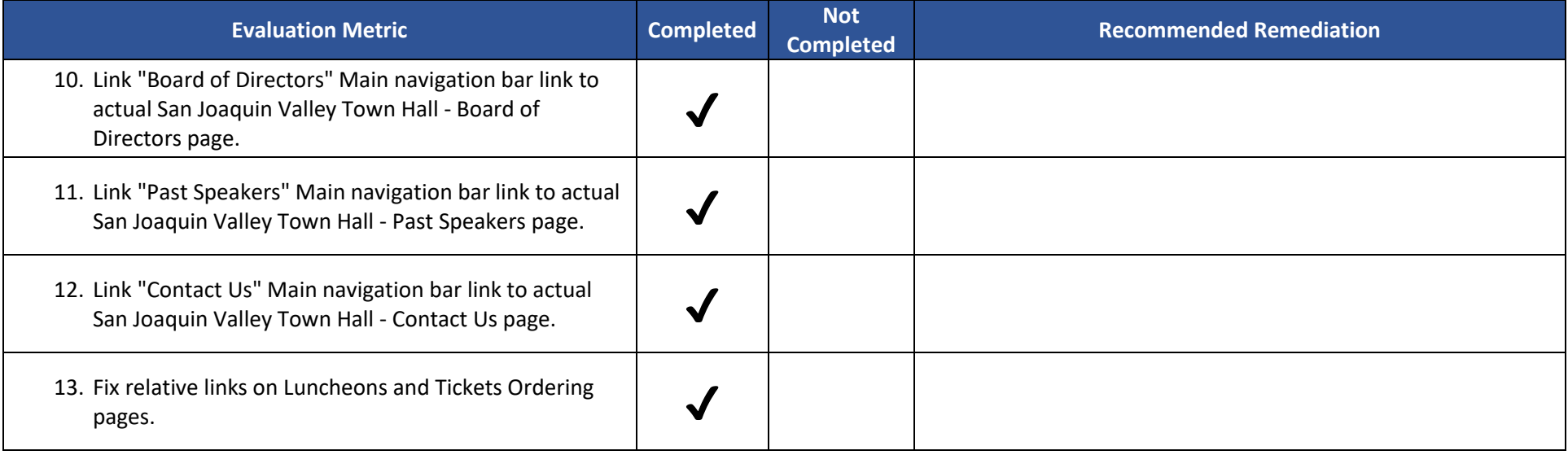

Notes: